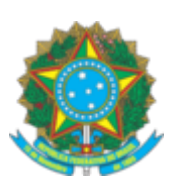

## **SERVIÇO PÚBLICO FEDERAL**

## **CONSELHO FEDERAL DE ENGENHARIA E AGRONOMIA - CONFEA**

## **PORTARIA N° 108/2022**

Designar o **Gerente Regional da Região Sul, Renato Muzzolon Júnior,** para desempenhar a função de fiscal dos convênios do Prodesu firmados pelo Confea com os Creas da Região Sul.

**O PRESIDENTE DO CONSELHO FEDERAL DE ENGENHARIA E AGRONOMIA (CONFEA)**, no uso das atribuições que lhe são conferidas pelo Regimento do Confea, aprovado pela Resolução nº 1.015, de 30 de junho de 2006,

CONSIDERANDO o disposto no art. 55 da Portaria Interministerial nº 424, de 30 de dezembro de 2016, que trata do acompanhamento dos convênios por parte do concedente de recursos;

CONSIDERANDO a necessidade da realização de acompanhamento dos convênios firmados entre o Confea e os Creas, referente ao Programa de Sustentabilidade do Sistema – Prodesu; e,

CONSIDERANDO a necessidade da realização de acompanhamento dos convênios firmados entre o Confea e os Creas, referente ao Programa de Sustentabilidade do Sistema – Prodesu, dos exercícios anteriores, que ainda se encontram em fase de execução, prestação de contas ou de emissão de relatório conclusivo,

## **R E S O L V E:**

Art. 1º Designar o **Gerente Regional da Região Sul, Renato Muzzolon Júnior,** para desempenhar a função de fiscal dos convênios do Prodesu firmados pelos Creas da Região Sul, no ano de 2022 e anos anteriores ainda vigentes ou em fase de prestação de contas.

Art. 2º Caberá ao fiscal:

I - acompanhar e fiscalizar a execução do convênio, enquanto o mesmo estiver em vigência;

II - informar, a qualquer tempo, ao seu superior hierárquico a existência de fatos que comprometam ou possam comprometer as atividades ou metas da parceria e de indícios de irregularidades na gestão dos recursos, bem como as providências adotadas ou que serão adotadas para sanar os problemas detectados; e;

III - emitir relatório conclusivo, ao final da vigência do convênio, quanto ao cumprimento da meta estabelecida, em razão do plano de trabalho executado, ainda que o convênio já tenha sua vigência concluída na presente data.

22/03/2022 09:02 SEI/Confea - 0575794 - Portaria

Art. 3º No acompanhamento da execução do objeto serão verificados:

I - a comprovação da boa e regular aplicação dos recursos, na forma da legislação aplicável;

II - a compatibilidade entre a execução do objeto, o que foi estabelecido no plano de trabalho, e os desembolsos e pagamentos, conforme os cronogramas apresentados;

III - a regularidade das informações prestadas pelo convenente; e

IV - o cumprimento das metas do plano de trabalho nas condições estabelecidas.

Art. 4º A delegação de que trata a presente Portaria terá vigência a contar da data da assinatura da presente portaria até o término de todo e qualquer ato ou procedimento relacionado ao convênio firmado.

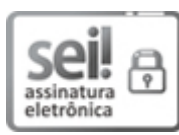

Documento assinado eletronicamente por **João de Carvalho Leite Neto**, **Chefe da Subprocuradoria Consultiva**, em 18/03/2022, às 18:04, conforme horário oficial de Brasília, com fundamento no art. 4º, § 3º, do Decreto nº 10.543, de 13 de [novembro](http://www.planalto.gov.br/ccivil_03/_Ato2019-2022/2020/Decreto/D10543.htm) de 2020.

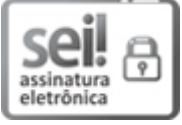

Documento assinado eletronicamente por **Joel Krüger**, **Presidente**, em 21/03/2022, às 17:06, conforme horário oficial de Brasília, com [fundamento](http://www.planalto.gov.br/ccivil_03/_Ato2019-2022/2020/Decreto/D10543.htm) no art. 4º, § 3º, do Decreto nº 10.543, de 13 de novembro de 2020.

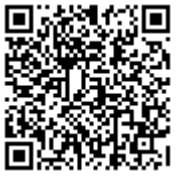

A autenticidade deste documento pode ser conferida no site https://sei.confea.org.br/sei/controlador\_externo.php? [acao=documento\\_conferir&id\\_orgao\\_acesso\\_externo=0,](https://sei.confea.org.br/sei/controlador_externo.php?acao=documento_conferir&id_orgao_acesso_externo=0) informando o código verificador **0575794** e

o código CRC **1D5ACE40**.

**Referência:** Processo nº 00.001207/2022-15 SEI nº 0575794